## **設定を終える**

設定を終えるには下記操作を行います。

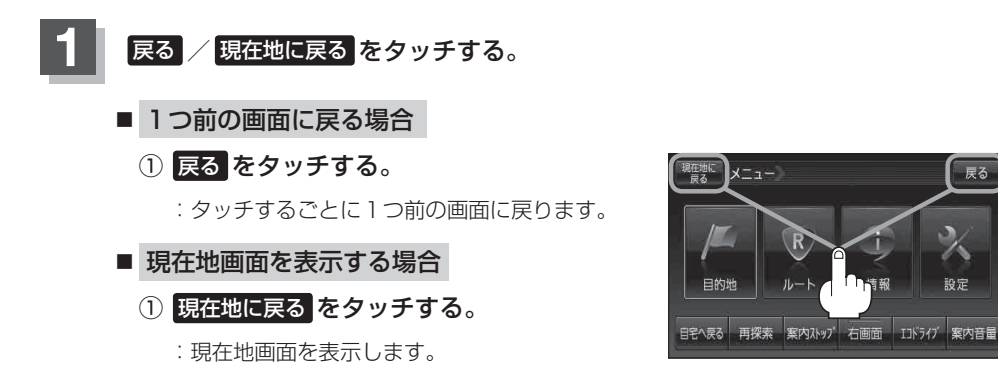